## **DAFTAR ISI**

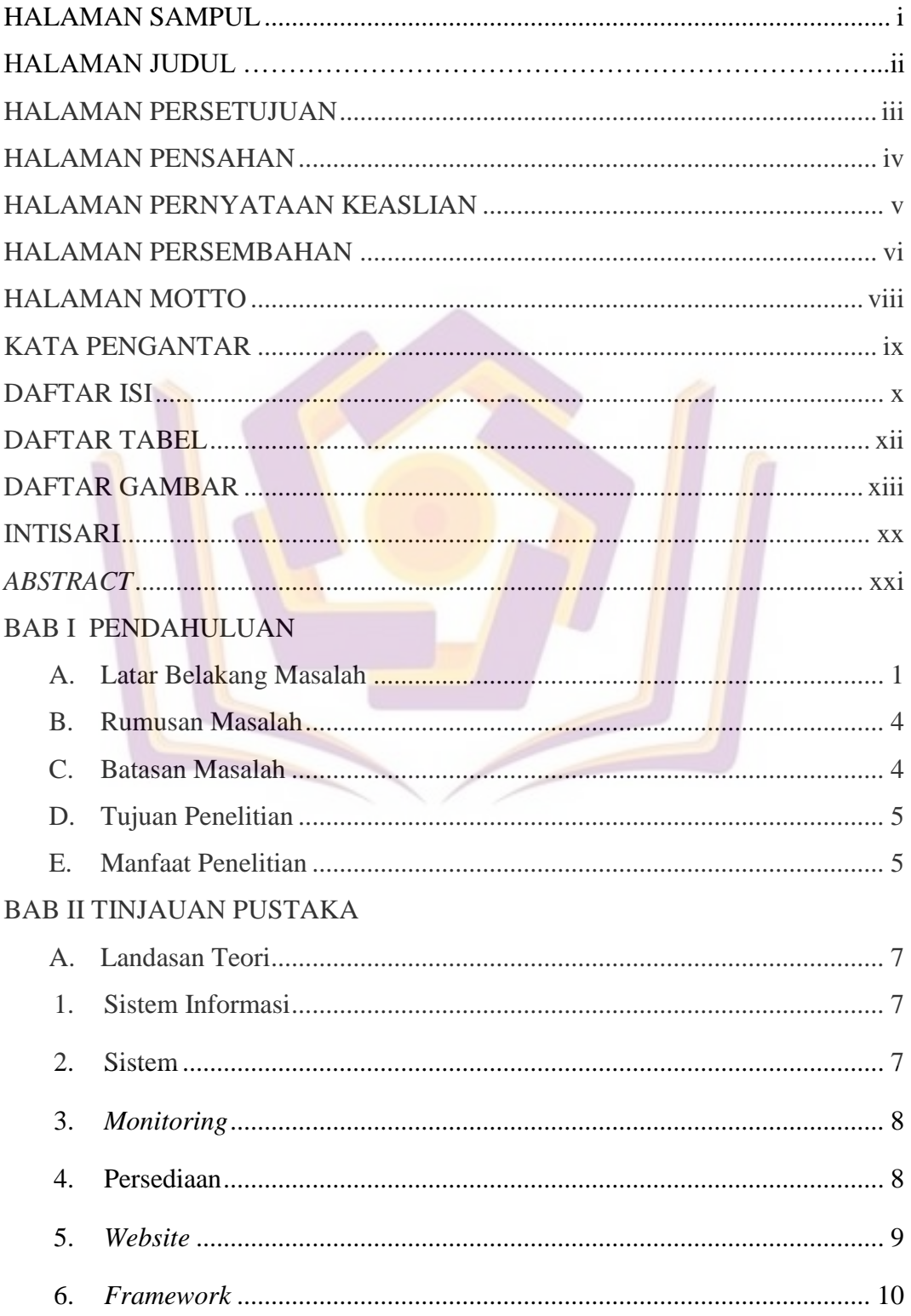

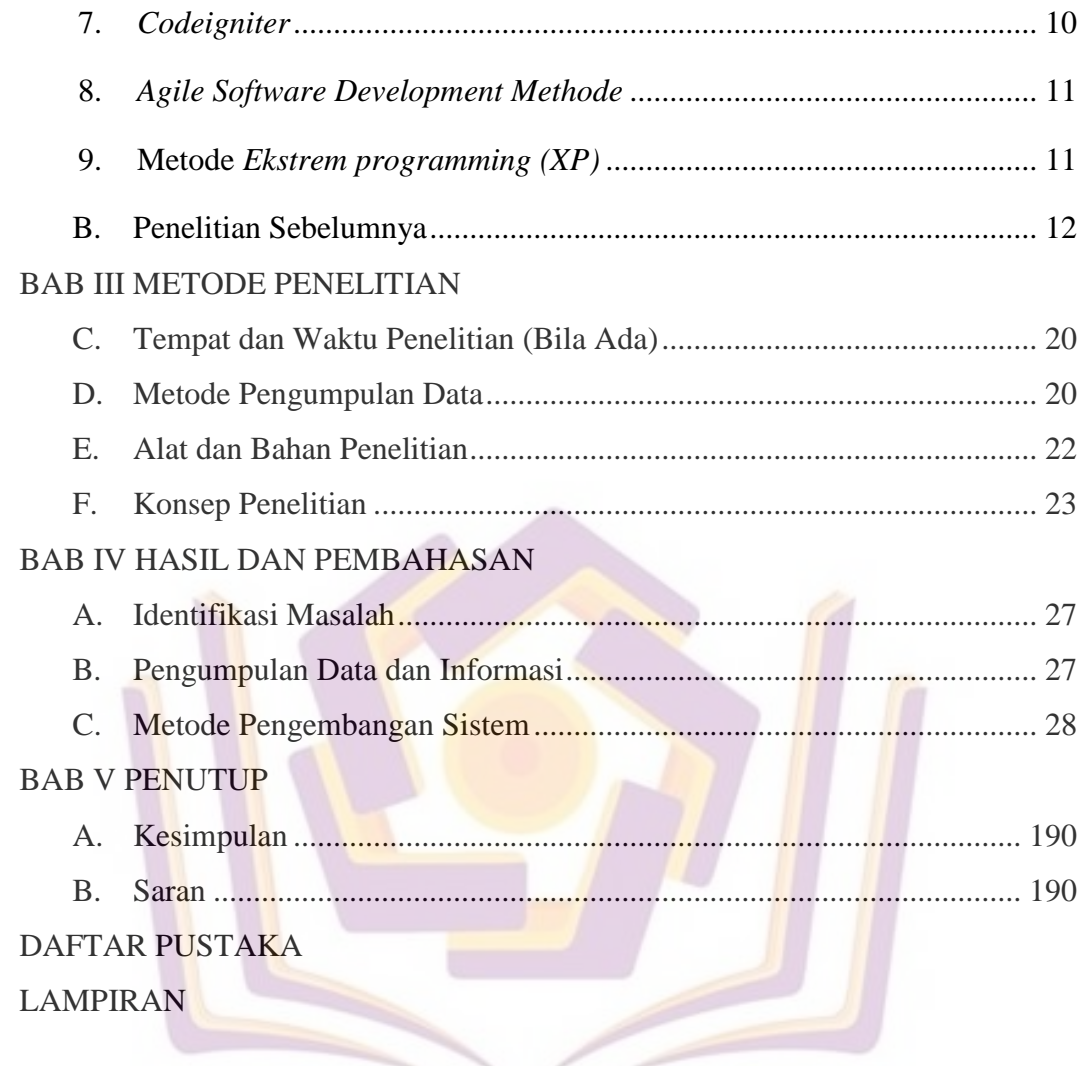

## **DAFTAR TABEL**

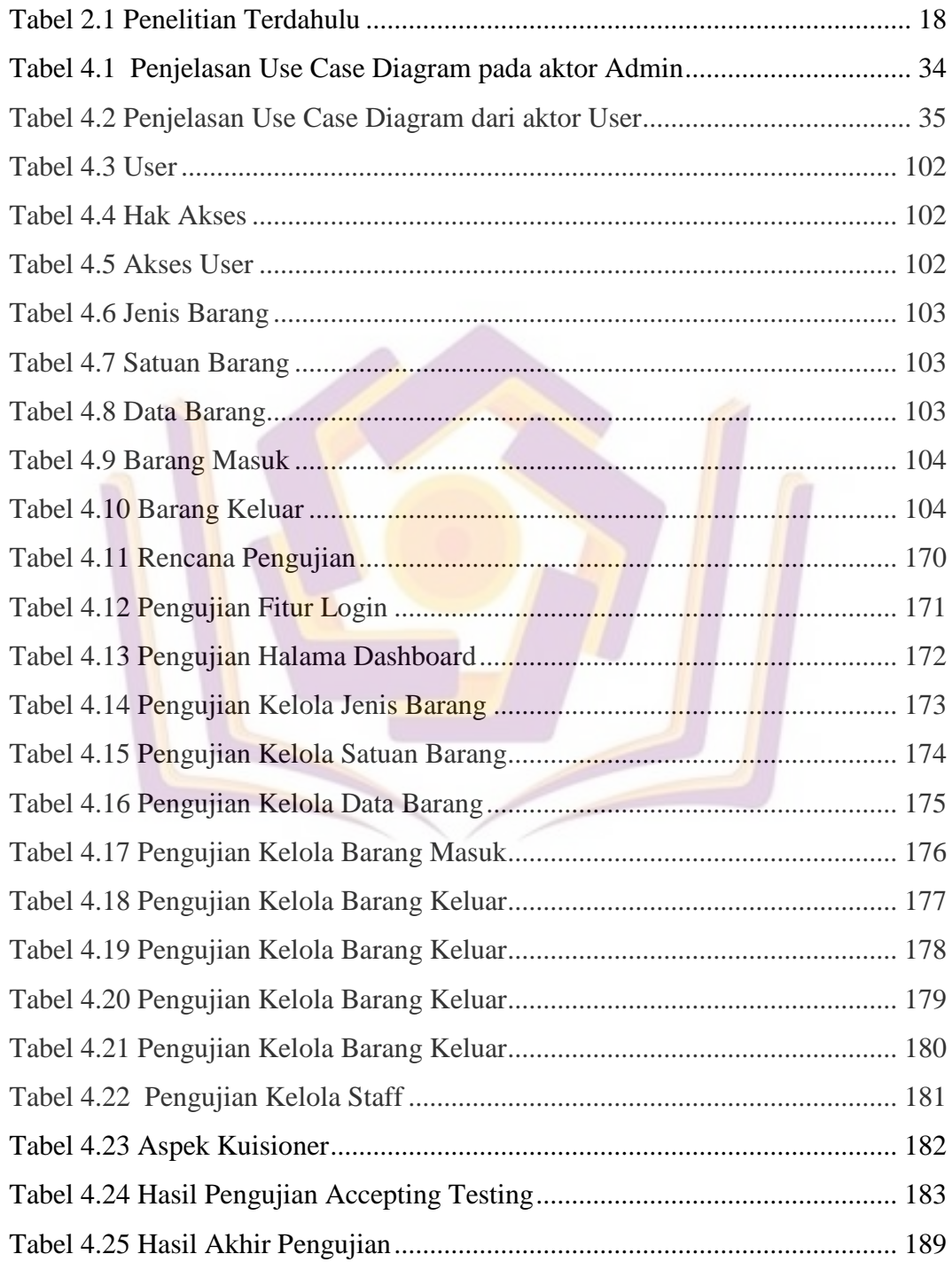

## **DAFTAR GAMBAR**

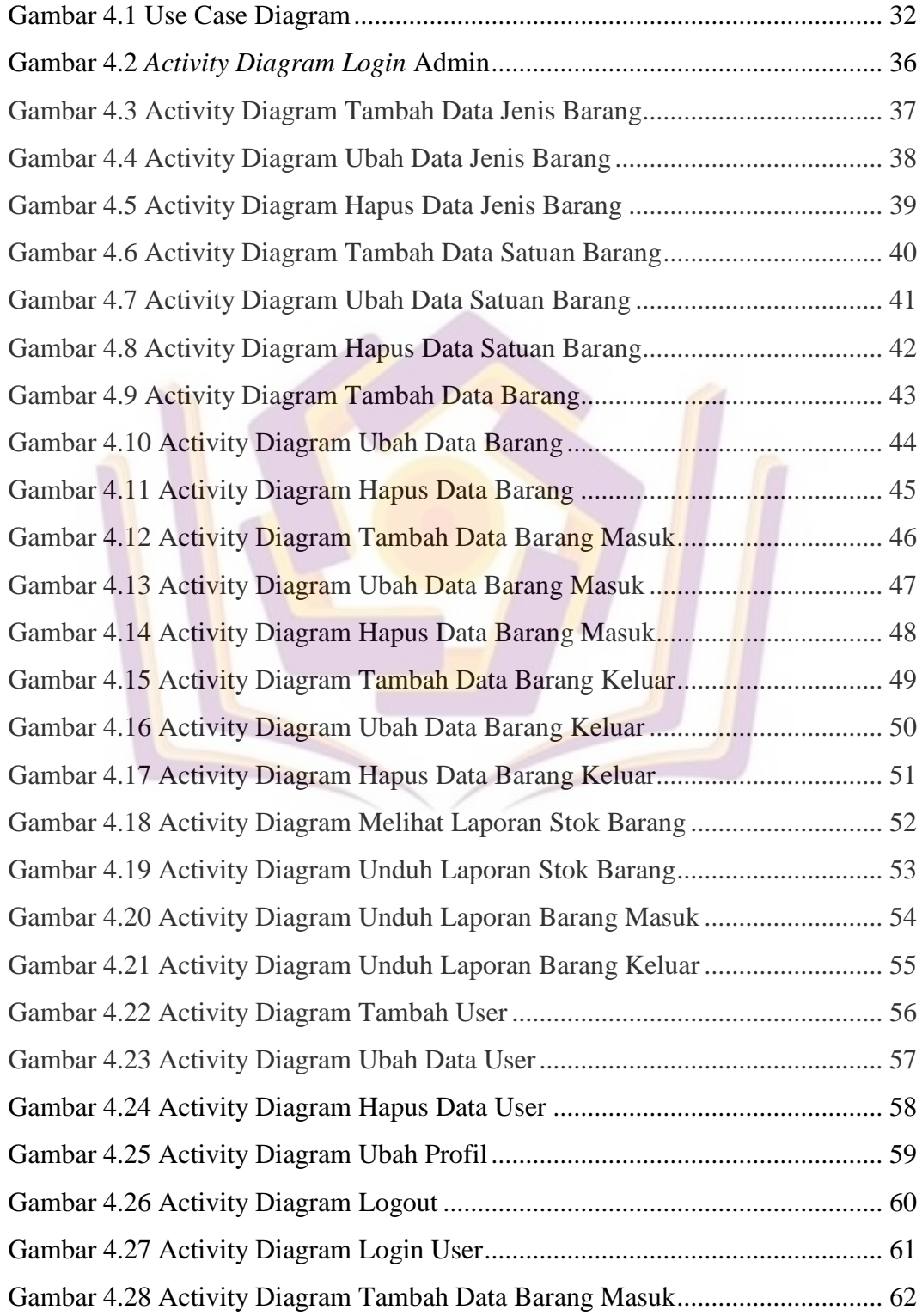

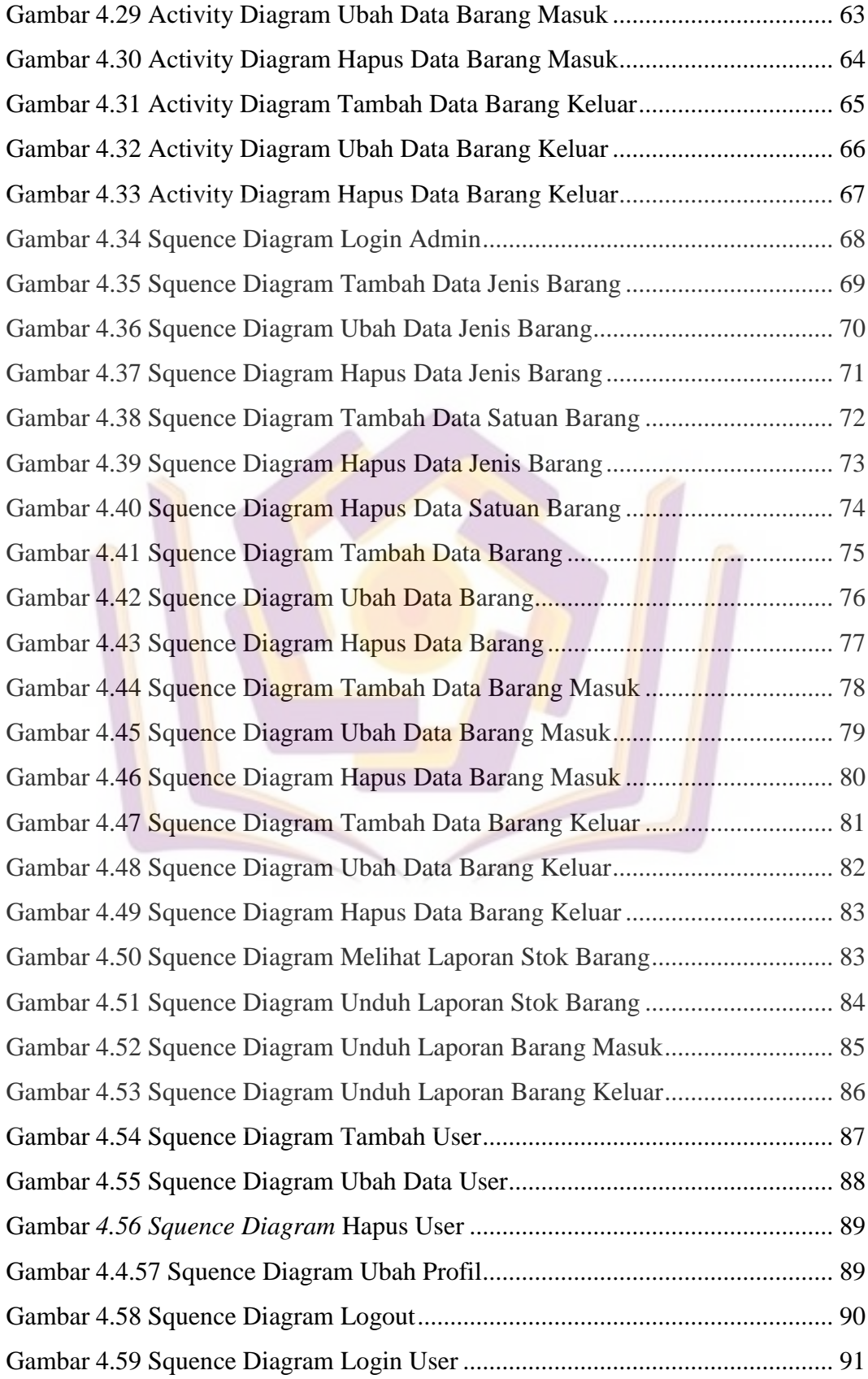

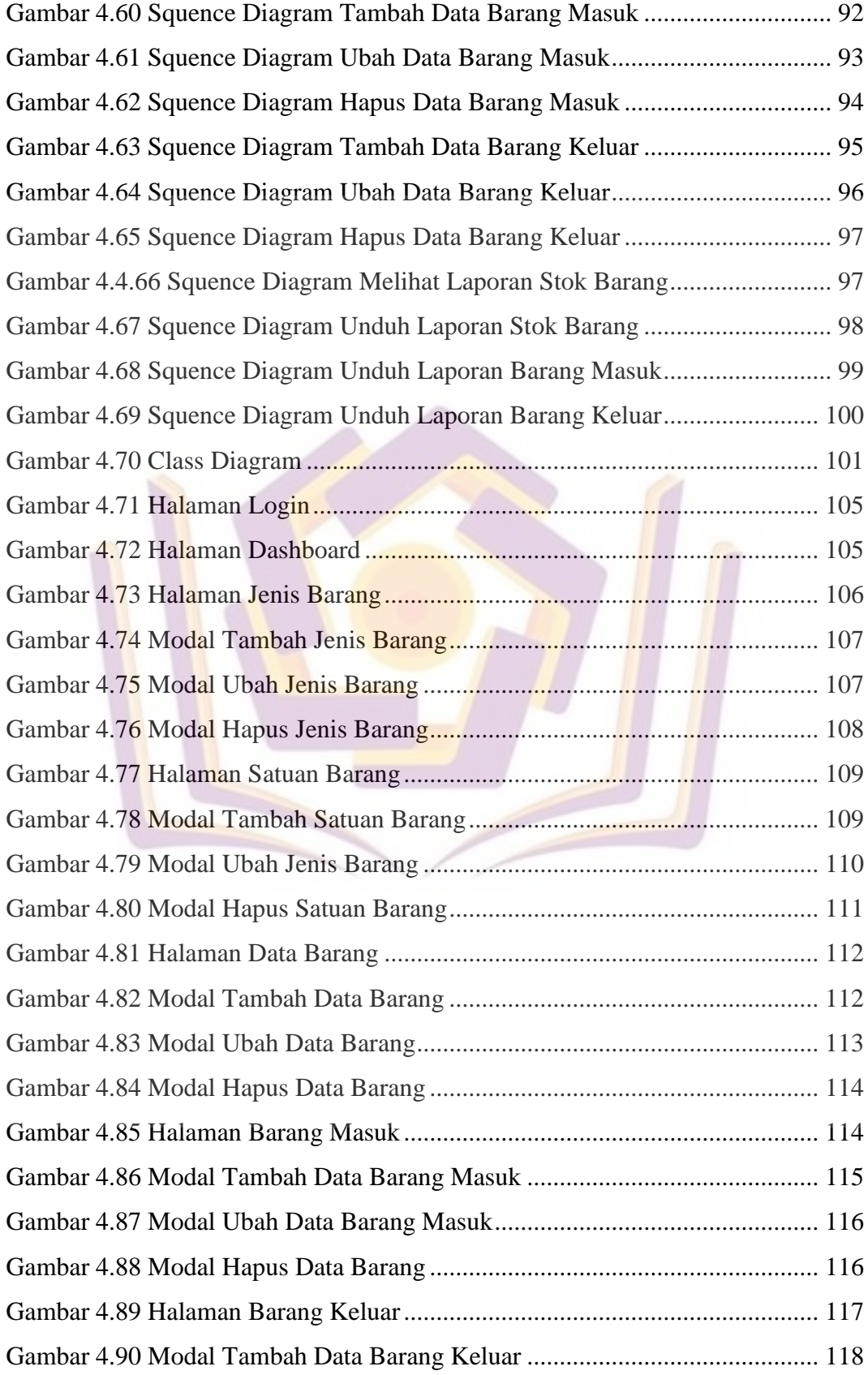

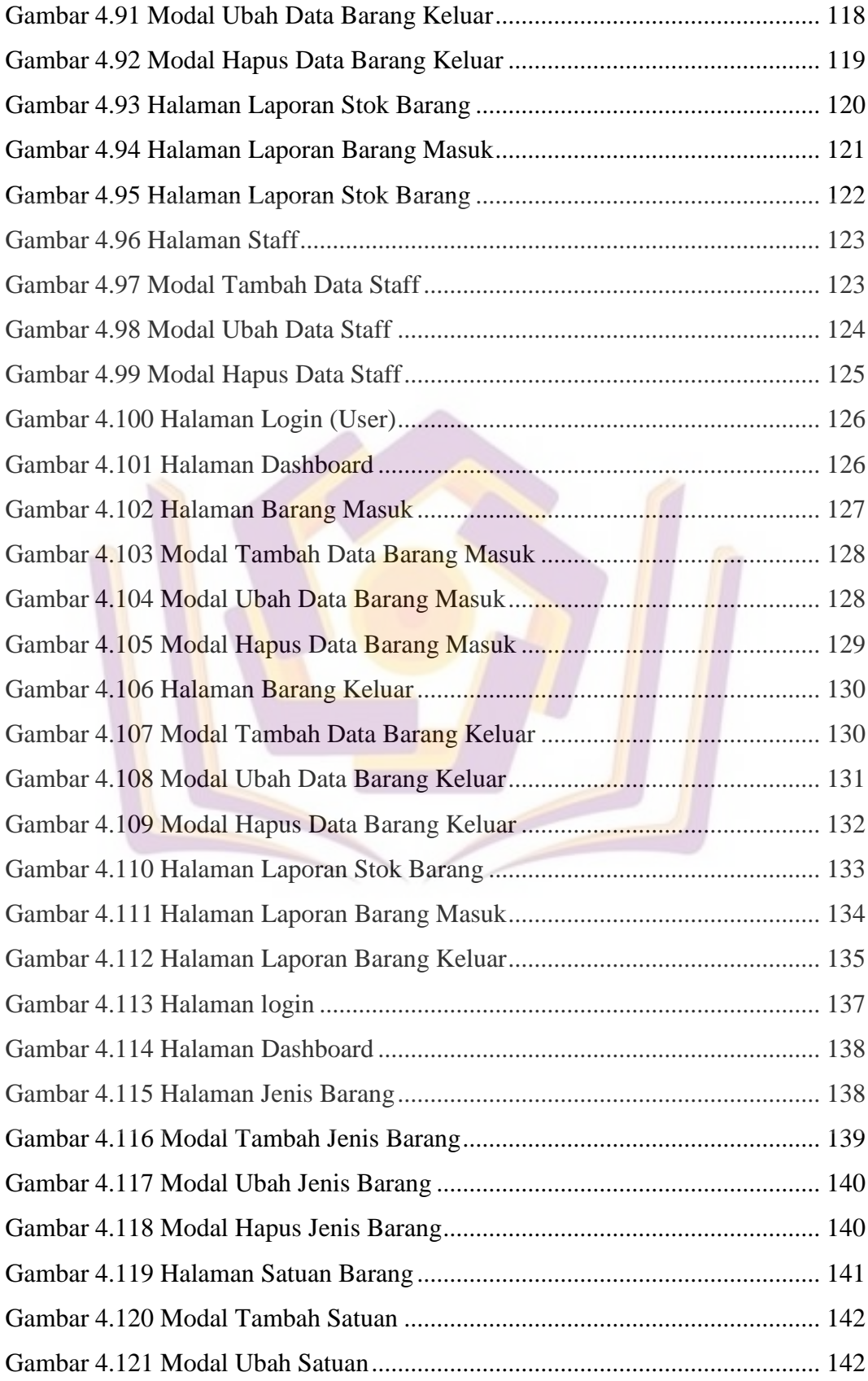

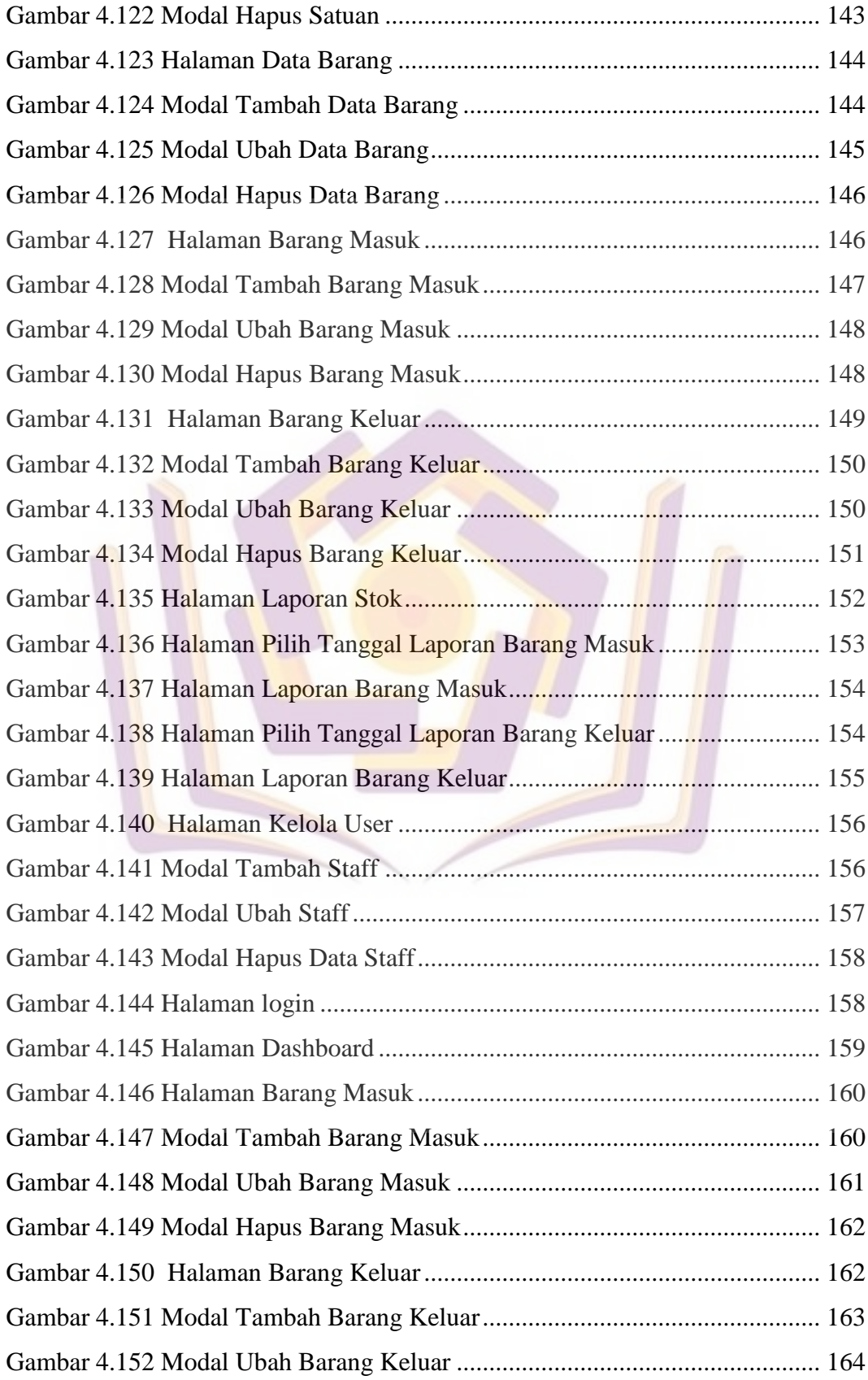

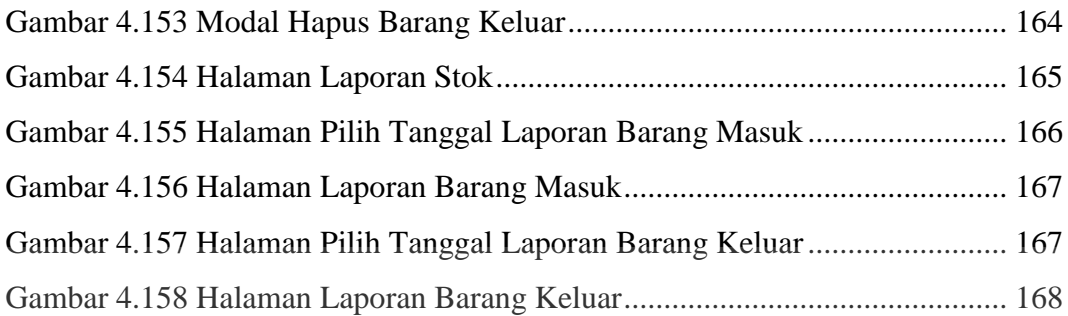

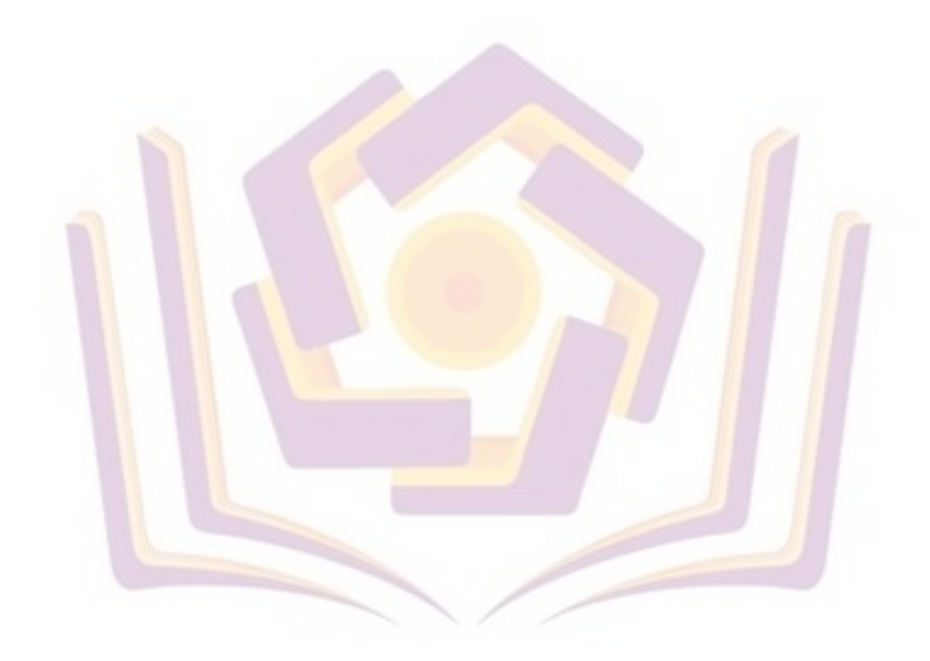

## **DAFTAR LAMPIRAN**

- Lampiran 1. Kuisioner Pra Penelitian
- Lampiran 2. Bukti Laporan Persediaan Barang Sebelumnya
- Lampiran 3. Permohonan Izin Penelitian
- Lampiran 4. Kartu Bimbingan Skripsi

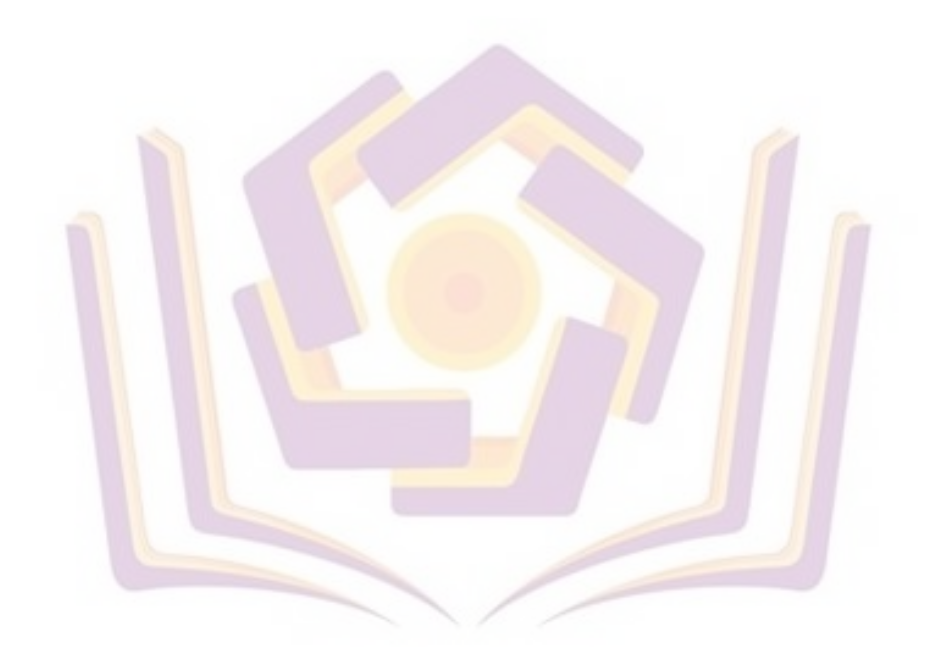